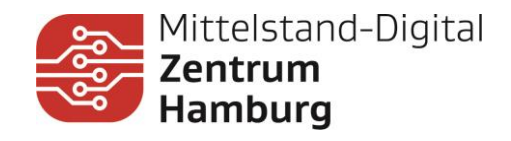

Digital

# **3D-Druck im Handwerk**

## **Tipps für einen guten Start – Erfahrungen aus dem Handwerk:**

- Mit Kleinteilen starten, z.B. nicht mehr lieferbare Ersatzteile, Teile für eine Fräse o.ä.
- Mit kleinem, günstigem Drucker experimentieren
- Zusammen starten: Sich Expertise holen, von Erfahrungen anderer profitieren, YouTube Videos nutzen
- Ggf. 3D-Druck auslagern, z.B. bei größeren Teilen
- Für Konstruktion der Teile einfache Programme nutzen und üben (z.B. Autodesk Fusion 360), YouTube Tutorials helfen

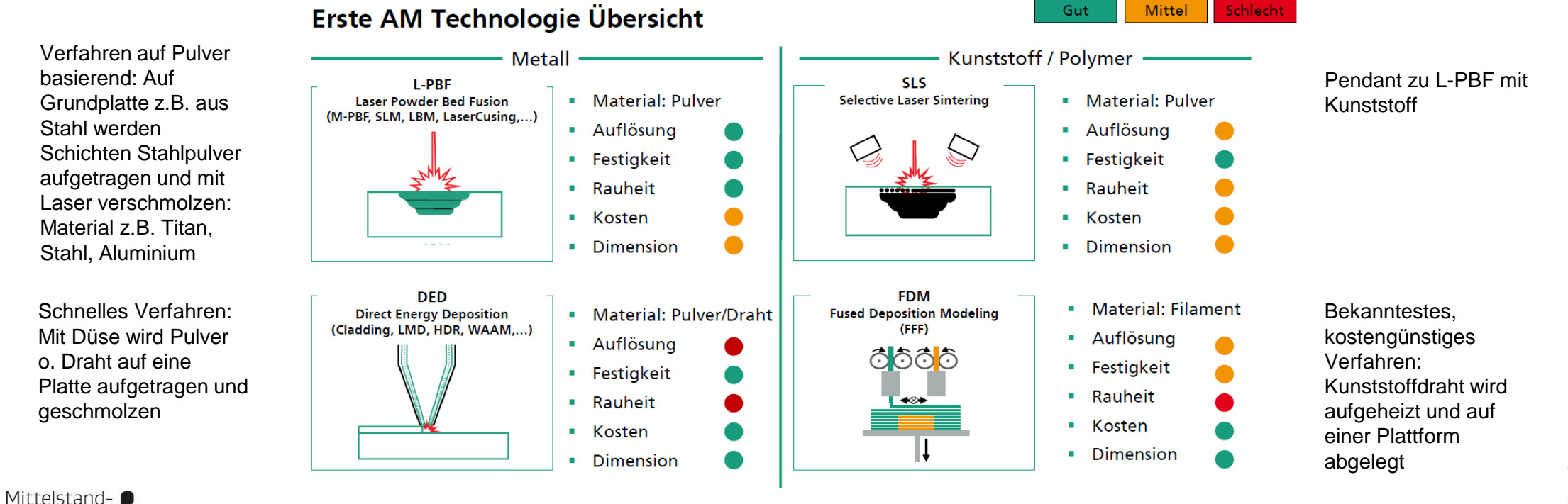

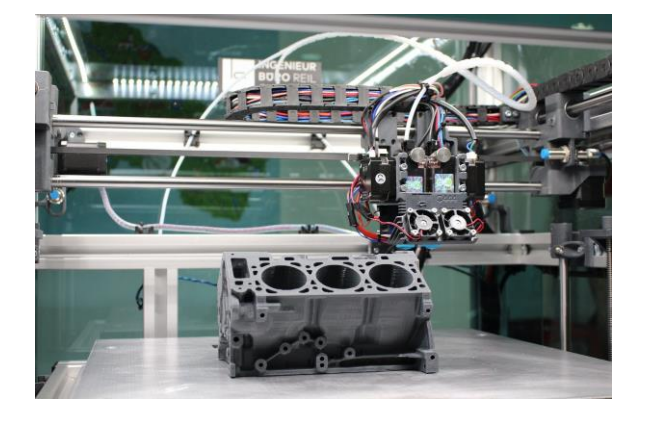

Gefördert durch:

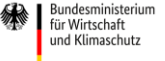

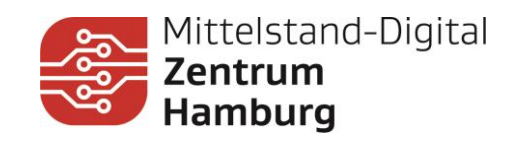

• [3D-Druck in der Orthopädietechnik](https://www.handwerkdigital.de/deulocal/textbilder/images/Publikationen%20und%20Flyer/Brosch%C3%BCre_PDF/kdh_broschuere_erfolgsgeschichte_rehateam.pdf) • [3D-Druck in der Schokoladenproduktion](https://handwerkdigital.de/deulocal/textbilder/images/Publikationen%20und%20Flyer/Brosch%C3%BCre_PDF/KDH_BR_Umsetzungsprojekt_Konditorei_Baumann_Online.pdf) • [Prozessüberwachung im 3D-Druck](https://www.zentrum-ilmenau.digital/wp-content/uploads/2019/05/20190315_Prozessueberwachung_im_3D_Druck-2.pdf) • [Qualitätsüberwachung im 3D-Druck](https://www.zentrum-ilmenau.digital/wp-content/uploads/2021/02/20200109_Demonstrator_Proz_QS3D.pdf)

• [3D-Druck im Feinguss](https://www.zentrum-ilmenau.digital/wp-content/uploads/2019/05/20180327_MF-3D_Steckbrief_Feinguss_final-1.pdf)

• [3D-Druck in der Zahntechnik](https://handwerkdigital.de/deulocal/textbilder/images/Pressemitteilungen/190328_PM%20KDH_Additive%20Fertigung.pdf)

## **Weitere Impulse 3D-Druck im Handwerk**

Mittelstand- ●

Digital

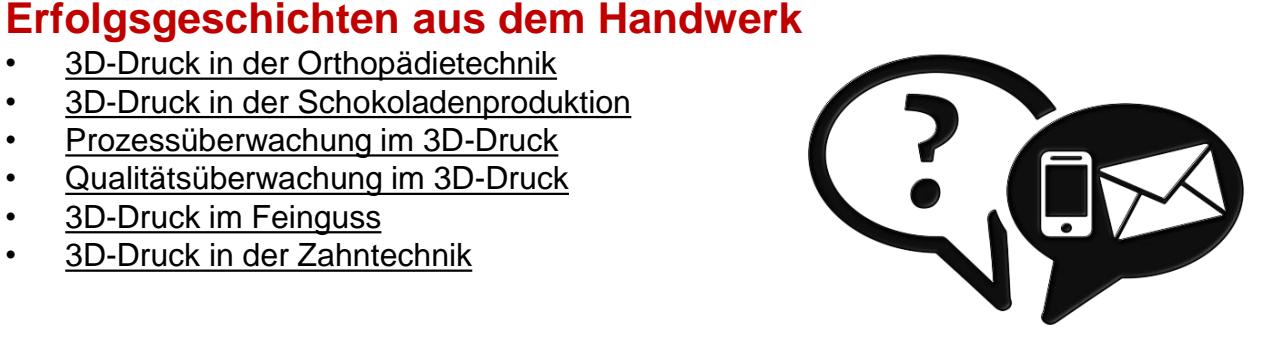

## **Unterstützungsmöglichkeiten & Netzwerke**

**Innovations- [und Technologieberatung](https://www.hwk-hamburg.de/artikel/innovations-und-technologieberatung-93,0,212.html#e)** der Handwerkskammer Hamburg

Am Elbcampus lernen Sie den Umgang mit der 3D-Druck-Software in **[CAD-Schulungen](https://www.elbcampus.de/weiterbildung/cad-computer-aided-design/)**

**[Hamburg Digital](https://www.ifbhh.de/foerderprogramm/hamburg-digital)**  Förderprogramm der IFB, [info@ifbhh.de](mailto:info@ifbhh.de)

## **Fab [Lab in Hamburg:](https://www.fablab-hamburg.org/gerate/3d-drucken/)**

Hier können Sie kostengünstig 3D-Modelle konstruieren und drucken.

### **[Netzwerk](https://3d-druckhamburg.de/)**

Austauschplattform 3D-Druck in Hamburg

Gefördert durch:

Bundesministerium für Wirtschaft und Klimaschutz

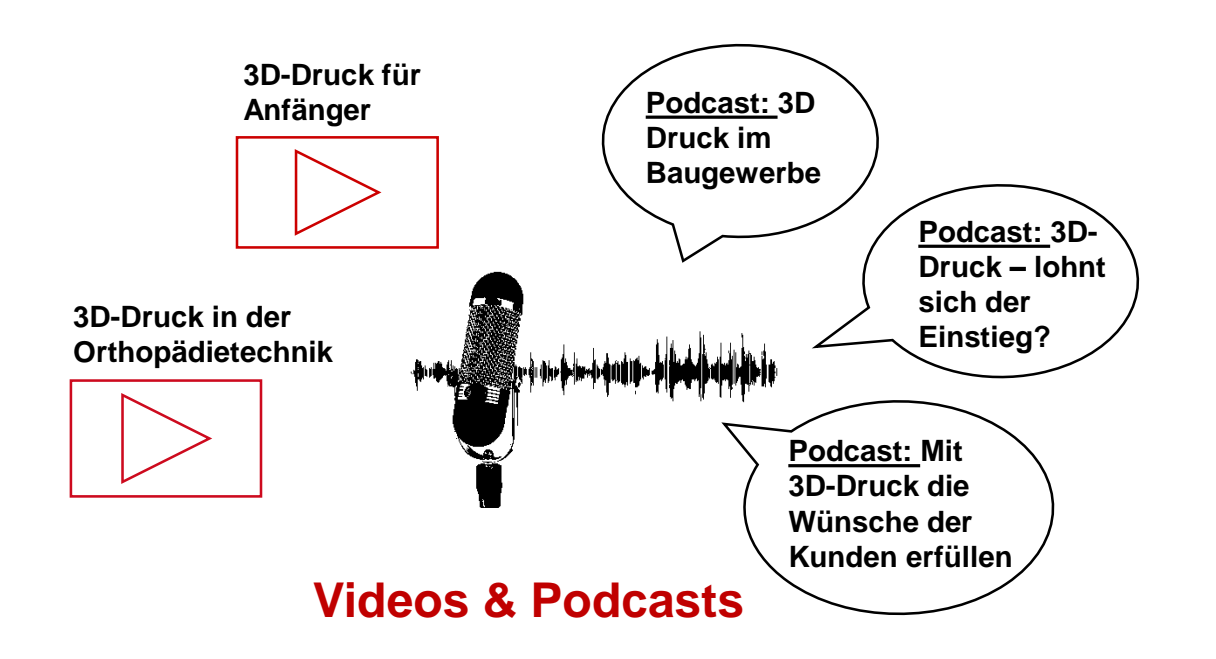

Stand: Mai 2022

aufgrund eines Beschlusses des Deutschen Bundestages